# **Google Drive**

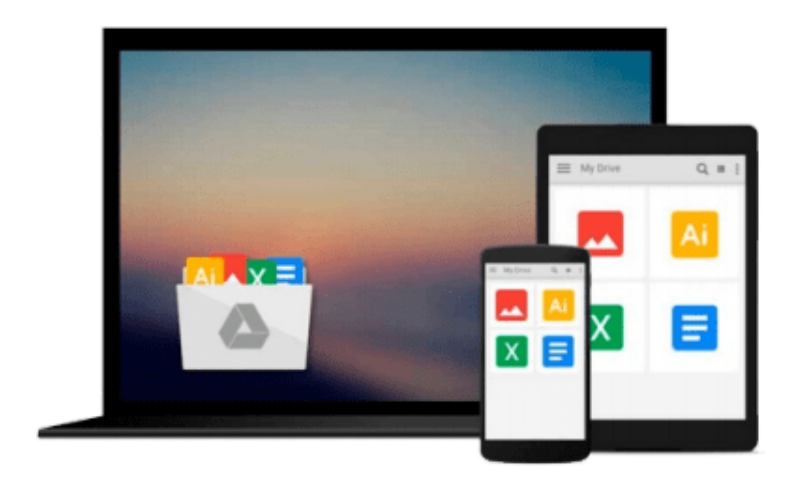

 $\equiv$ 

# **MATLAB Mathematical Analysis**

*Cesar Perez Lopez*

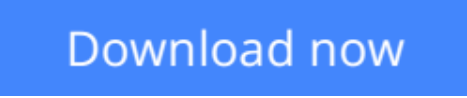

[Click here](http://ijos.club/go/read.php?id=B00O4SA1QW) if your download doesn"t start automatically

# **MATLAB Mathematical Analysis**

Cesar Perez Lopez

#### **MATLAB Mathematical Analysis** Cesar Perez Lopez

*MATLAB Mathematical Analysis* is a reference book that presents the techniques of mathematical analysis through examples and exercises resolved with MATLAB software. The purpose is to give you examples of the mathematical analysis functions offered by MATLAB so that you can use them in your daily work regardless of the application. The book supposes proper training in the mathematics and so presents the basic knowledge required to be able to use MATLAB for calculational or symbolic solutions to your problems for a vast amount of MATLAB functions.

The book begins by introducing the reader to the use of numbers, operators, variables and functions in the MATLAB environment. Then it delves into working with complex variables. A large section is devoted to working with and developing graphical representations of curves, surfaces and volumes. MATLAB functions allow working with two-dimensional and three-dimensional graphics, statistical graphs, curves and surfaces in explicit, implicit, parametric and polar coordinates. Additional work implements twisted curves, surfaces, meshes, contours, volumes and graphical interpolation.

The following part covers limits, functions, continuity and numerical and power series. Then differentiation is addressed in one and several variables including differential theorems for vector fields. Thereafter the topic of integration is handled including improper integrals, definite and indefinite integration, integration in multiple variables and multiple integrals and their applications.

Differential equations are exemplified in detail, Laplace transforms, Tayor series, and the Runga-Kutta method and partial differential equations.

### **What you'll learn**

In order to understand the scope of this book it is probably best to list its content:

The MATLAB environment, numerical calculus, symbolic calculus, MATLAB and Maple graphics with MATLAB, help with commands, escape and exit commands to the MS-DOS environment, MATLAB and programming, limits and continuity, one and several variables limits, lateral limits, continuity in one or more variables, directional limits, numerical series and power series, convergence criteria, numerical series with non negative terms, numerical alternate series, formal powers series, development in Taylor, Laurent, Pade and Chebyshev series, derivatives and applications in one and several variables, calculation of derivatives, tangents, asymptotes, concavity, convexity, maximum, minimum, inflection points and growth, applications to practical problems partial derivatives, implicit derivatives, differentiation in several variables, maxima and minima of functions of several variables, Lagrange multipliers, applications of maxima and minima in several variables, vector differential calculus and theorems in several variables, vector differential calculus concepts, the chain rule theorem, change of variable theorem, Taylor to n variables theorem, Fields vectors,applications of integrals, integration by substitution (or change of variable) integration by parts, integration reduction and cyclic integration, definite and indefinite integrals, integral arc of curve, area including between curves, revolution of surfaces, volumes of revolution, curvilinear integrals, integration approximation, numeric and improper integrals, parameter–dependent integrals, Riemann integral, integration in several variables and applications, double integration, Area of surface by double integration,

calculation volume by double integrals, calculation volumes and triple integrals, Green's theorem, Divergence theorem, Stokes theorem, differential equations, homogeneous differential equations, exact differential equations, linear differential equations, ordinary high –order equations, linear higher-order homogeneous in constant coefficients equations, homogeneous equations in constant coefficients, variation of parameters, non-homogeneous equation

**[Download](http://ijos.club/go/read.php?id=B00O4SA1QW)** [MATLAB Mathematical Analysis ...pdf](http://ijos.club/go/read.php?id=B00O4SA1QW)

**[Read Online](http://ijos.club/go/read.php?id=B00O4SA1QW)** [MATLAB Mathematical Analysis ...pdf](http://ijos.club/go/read.php?id=B00O4SA1QW)

#### **From reader reviews:**

#### **Shawn Howe:**

With other case, little people like to read book MATLAB Mathematical Analysis. You can choose the best book if you'd prefer reading a book. Providing we know about how is important a new book MATLAB Mathematical Analysis. You can add understanding and of course you can around the world by the book. Absolutely right, simply because from book you can know everything! From your country till foreign or abroad you may be known. About simple matter until wonderful thing you can know that. In this era, you can open a book or maybe searching by internet unit. It is called e-book. You can use it when you feel weary to go to the library. Let's learn.

#### **Dwight McBride:**

Typically the book MATLAB Mathematical Analysis will bring someone to the new experience of reading some sort of book. The author style to explain the idea is very unique. Should you try to find new book to read, this book very acceptable to you. The book MATLAB Mathematical Analysis is much recommended to you to read. You can also get the e-book in the official web site, so you can more easily to read the book.

#### **Curt Stewart:**

Playing with family within a park, coming to see the sea world or hanging out with friends is thing that usually you might have done when you have spare time, then why you don't try factor that really opposite from that. 1 activity that make you not sense tired but still relaxing, trilling like on roller coaster you already been ride on and with addition details. Even you love MATLAB Mathematical Analysis, you are able to enjoy both. It is very good combination right, you still need to miss it? What kind of hang type is it? Oh can happen its mind hangout folks. What? Still don't understand it, oh come on its called reading friends.

#### **Haley Berg:**

The book untitled MATLAB Mathematical Analysis contain a lot of information on this. The writer explains the woman idea with easy technique. The language is very easy to understand all the people, so do not really worry, you can easy to read that. The book was compiled by famous author. The author will bring you in the new age of literary works. You can easily read this book because you can please read on your smart phone, or program, so you can read the book throughout anywhere and anytime. If you want to buy the e-book, you can open their official web-site as well as order it. Have a nice learn.

### **Download and Read Online MATLAB Mathematical Analysis**

**Cesar Perez Lopez #2A3L6NJH5WK** 

## **Read MATLAB Mathematical Analysis by Cesar Perez Lopez for online ebook**

MATLAB Mathematical Analysis by Cesar Perez Lopez Free PDF d0wnl0ad, audio books, books to read, good books to read, cheap books, good books, online books, books online, book reviews epub, read books online, books to read online, online library, greatbooks to read, PDF best books to read, top books to read MATLAB Mathematical Analysis by Cesar Perez Lopez books to read online.

### **Online MATLAB Mathematical Analysis by Cesar Perez Lopez ebook PDF download**

#### **MATLAB Mathematical Analysis by Cesar Perez Lopez Doc**

**MATLAB Mathematical Analysis by Cesar Perez Lopez Mobipocket**

**MATLAB Mathematical Analysis by Cesar Perez Lopez EPub**